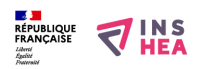

[Apprendre avec les outils numériques pour un élève ayant des troubles](https://inshea.fr/fr/content/apprendre-avec-les-outils-num%C3%A9riques-pour-un-%C3%A9l%C3%A8ve-ayant-des-troubles-importants-des) [importants des fonctions cognitives \(TIFC\)](https://inshea.fr/fr/content/apprendre-avec-les-outils-num%C3%A9riques-pour-un-%C3%A9l%C3%A8ve-ayant-des-troubles-importants-des) **[1]**

 Langue Indéfini **Date de création:** Mardi, 26 Mai, 2015

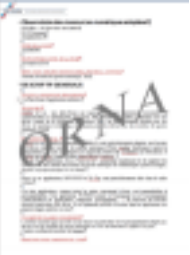

**Image de la fiche ORNA:** 

**Fichiers à rattacher: 1** DI28 utiliser TIFC.pdf [2]

**Activité(s) traitées par la fiche ORNA:** [Piloter un ordinateur](https://inshea.fr/fr/activit%C3%A9-de-la-fiche-orna/piloter-un-ordinateur) [3] **Troubles traités par la fiche ORNA:** [Troubles importants des fonctions cognitives \(TIFC\)](https://inshea.fr/fr/troubles-trait%C3%A9s-par-la-fiche-orna/troubles-importants-des-fonctions-cognitives-tifc) [4] **Type de la ressource ORNA:** [Fiche ORNA](https://inshea.fr/fr/type-rubrique-de-la-fiche-orna/fiche-orna) [5] **Résumé de la fiche ORNA:**  Fiche Générique

[Télécharger la fiche](https://www.inshea.fr/sites/default/files/fichier-orna/DJ28_utiliser_TIFC_0.pdf#overlay-context=fr/content/apprendre-avec-les-outils-num%25C3%25A9riques-pour-un-%25C3%25A9l%25C3%25A8ve-ayant-des-troubles-importants-des) [6]

## **Classification Ressources:** [Ressources avec Navigation](https://inshea.fr/fr/classification-ressources/ressources-avec-navigation) [7]

**Niveau:** [Maternelle](https://inshea.fr/fr/niveau-scolaire-des-fiches-orna/maternelle) [8] [Élémentaire](https://inshea.fr/fr/niveau-scolaire-des-fiches-orna/%C3%A9l%C3%A9mentaire) [9] [Collège](https://inshea.fr/fr/niveau-scolaire-des-fiches-orna/coll%C3%A8ge) [10] [Lycée](https://inshea.fr/fr/niveau-scolaire-des-fiches-orna/lyc%C3%A9e) [11] [Enseignement Supérieur](https://inshea.fr/fr/niveau-scolaire-des-fiches-orna/enseignement-sup%C3%A9rieur) [12]

## **Liens**

[1] https://inshea.fr/fr/content/apprendre-avec-les-outils-num%C3%A9riques-pour-

- un-%C3%A9l%C3%A8ve-ayant-des-troubles-importants-des
- [2] https://inshea.fr/sites/default/files/fichier-orna/DJ28\_utiliser\_TIFC\_0.pdf

[3] https://inshea.fr/fr/activit%C3%A9-de-la-fiche-orna/piloter-un-ordinateur

[4] https://inshea.fr/fr/troubles-trait%C3%A9s-par-la-fiche-orna/troubles-importants-des-fonctionscognitives-tifc

[5] https://inshea.fr/fr/type-rubrique-de-la-fiche-orna/fiche-orna

[6] https://www.inshea.fr/sites/default/files/fichier-orna/DJ28\_utiliser\_TIFC\_0.pdf#overlay-context=fr/c ontent/apprendre-avec-les-outils-num%25C3%25A9riques-pour-un-%25C3%25A9l%25C3%25A8veayant-des-troubles-importants-des

[7] https://inshea.fr/fr/classification-ressources/ressources-avec-navigation

[8] https://inshea.fr/fr/niveau-scolaire-des-fiches-orna/maternelle

[9] https://inshea.fr/fr/niveau-scolaire-des-fiches-orna/%C3%A9l%C3%A9mentaire

- [10] https://inshea.fr/fr/niveau-scolaire-des-fiches-orna/coll%C3%A8ge
- [11] https://inshea.fr/fr/niveau-scolaire-des-fiches-orna/lyc%C3%A9e
- [12] https://inshea.fr/fr/niveau-scolaire-des-fiches-orna/enseignement-sup%C3%A9rieur